# A Tour of Rust the programming language

Jim Fawcett

[https://JimFawcett.github.io](https://jimfawcett.github.io/)

[https://jimfawcett.github.io/Resources/RustTour.pdf](https://jimfawcett.github.io/Resources/RustModels.pdf)

# Tour Prologue

- Rust is an interesting and ambitious language, similar to C++, but with some unique differences.
	- Compiles to native code, no need for garbage collection
	- Emphasis on performance
- Rust features:
	- Type Safety unable to create undefined behavior, by construction
		- Ownership model for all values
	- Objects
		- The language provides the usual set of primitive types
		- All library and user types are created from structs and enums
	- Generics
		- Similar to Java and C# generics, rust has broad support for trait constraints
- Rust tool chain provides Cargo, a package manager, builder, and executor

# Why Rust?

- Memory Safety
	- No dangling pointers or null references
	- No reading or writing to unowned memory
	- Rust's type system enforces sane ownership policies.
- No Data Races
	- The same ownership policies applied to thread interactions ensures data race free operation
- Performance
	- As fast as C and C++
- Abstraction without Overhead
	- Traits and Trait objects
	- In the same ballpark as C++

# Hello Rust World!

- This section assumes you have no experience with Rust.
- Getting started:
	- Install Rust <https://www.rust-lang.org/tools/install>
	- This takes just a few minutes
	- Puts cargo, Rust's package manager, builder, executer on your path
	- Install Visual Studio Code <https://code.visualstudio.com/download>
- Now we're ready for a hello world ++ experiment.
	- Create a temporary directory and navigate to that in a command prompt.
	- Issue command: cargo new hello
	- Issue command: cd hello
	- Issue command: code . [opens Visual Studio Code in hello directory]

#### Hello World

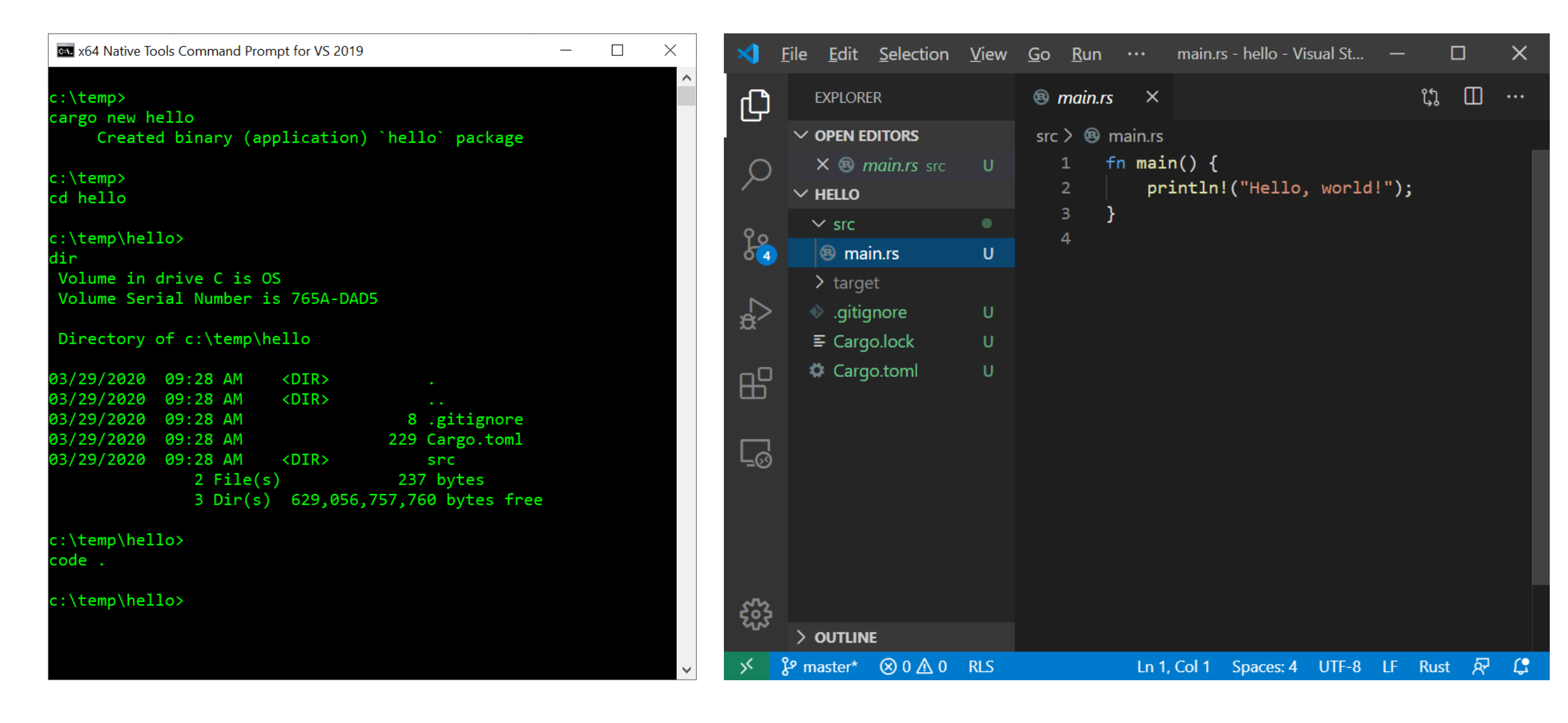

# Building and Running with Cargo

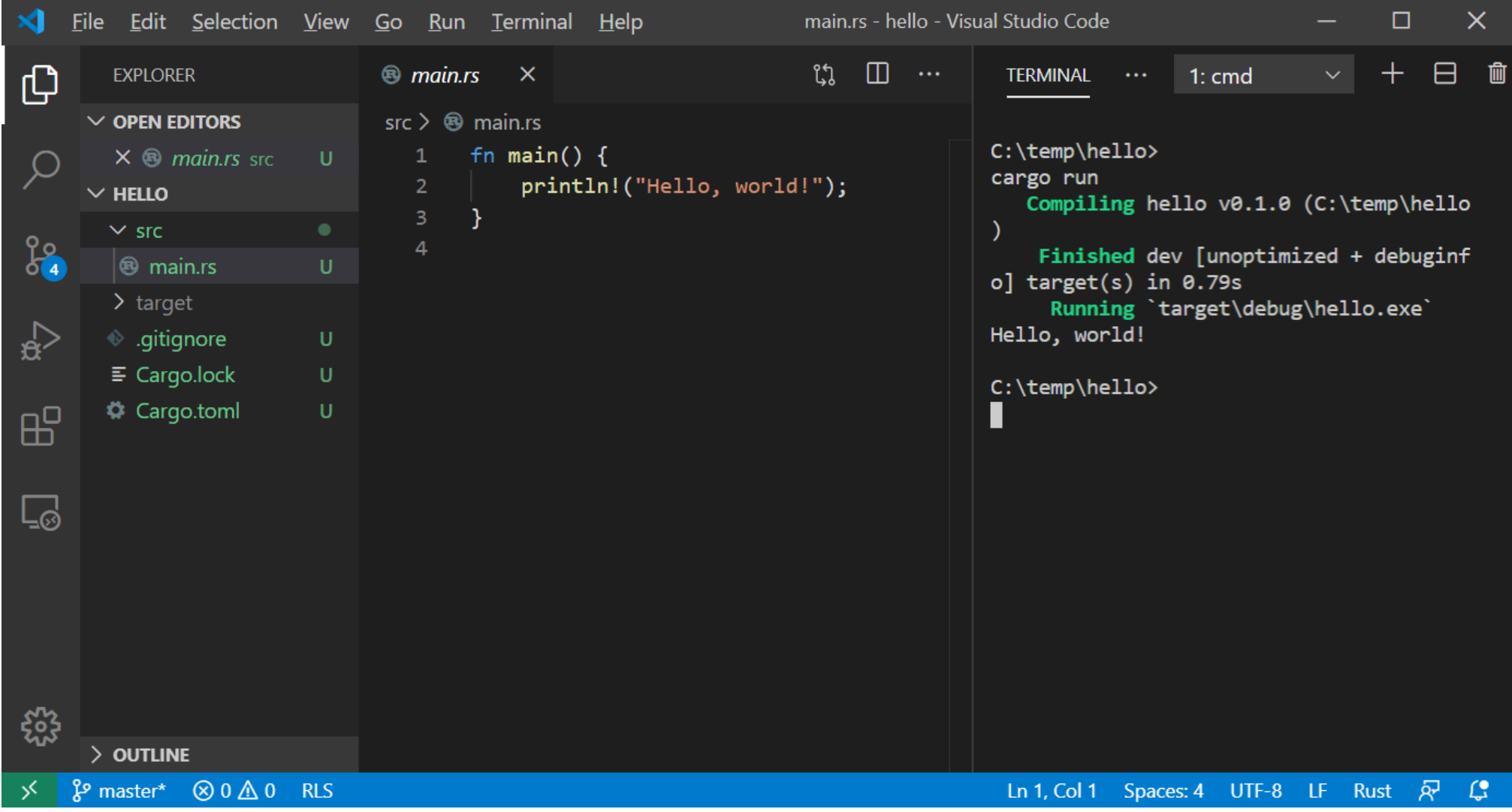

#### Cargo.toml – defines package

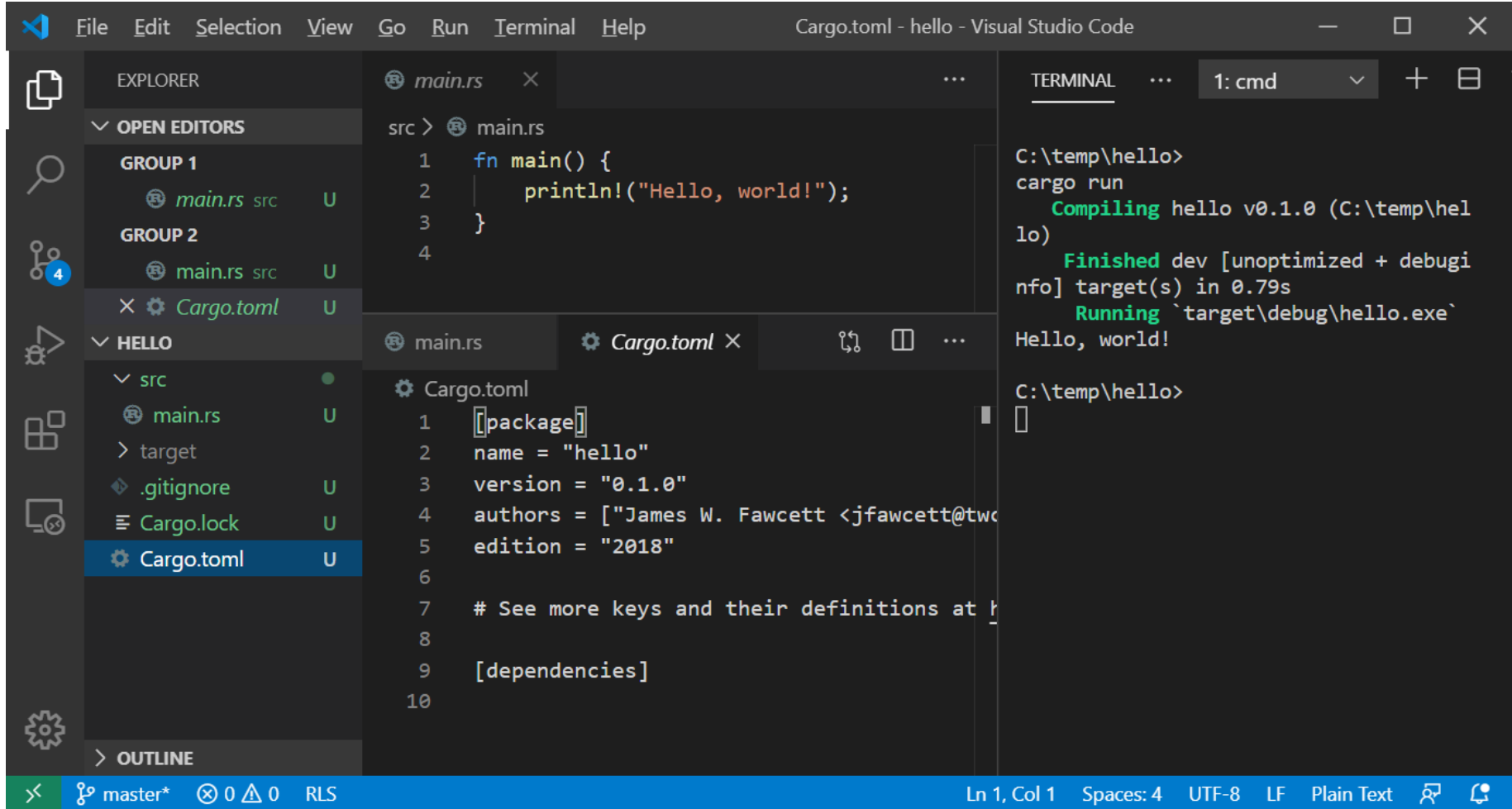

#### Add another function

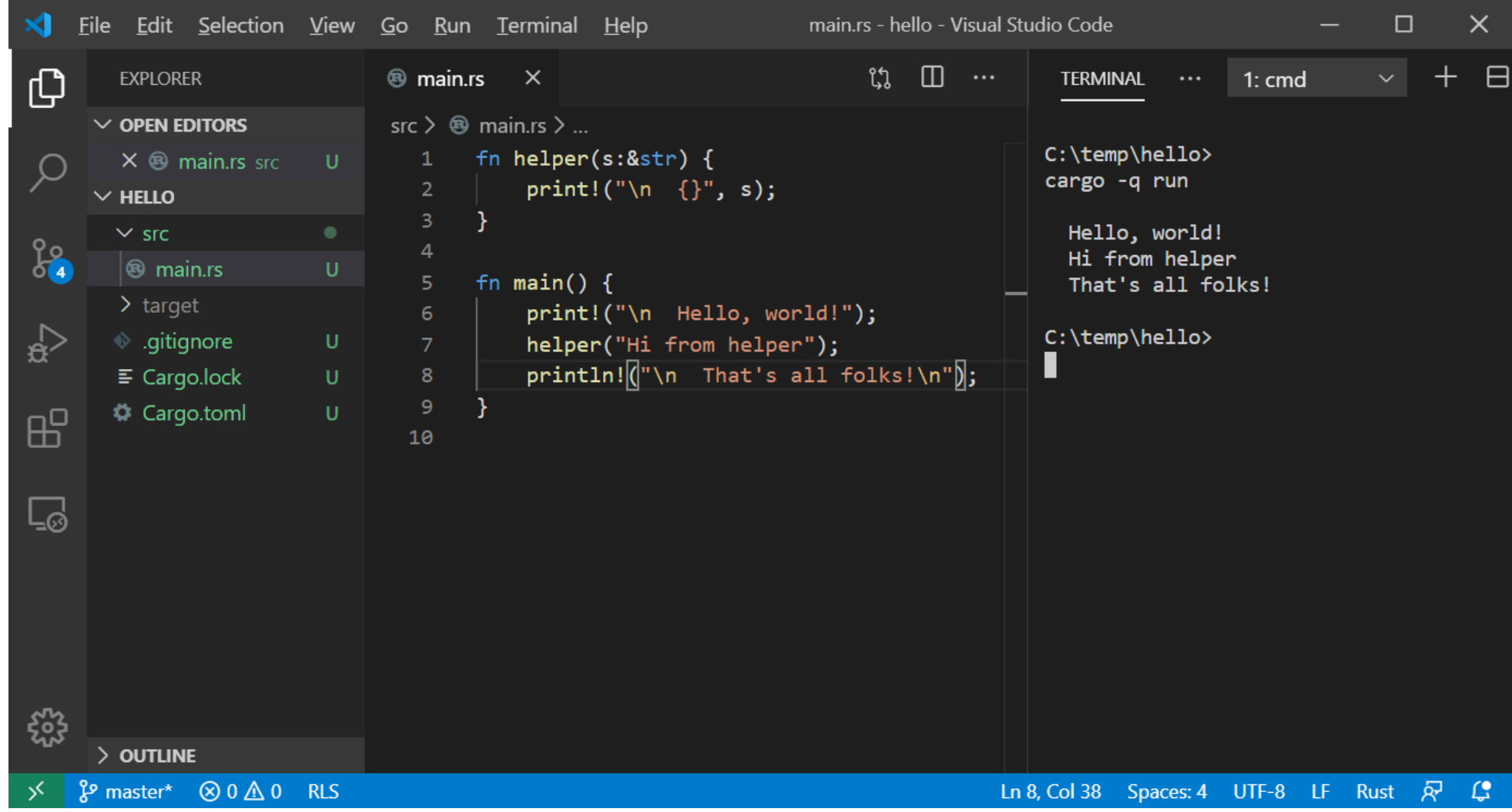

# Modify to use "object"

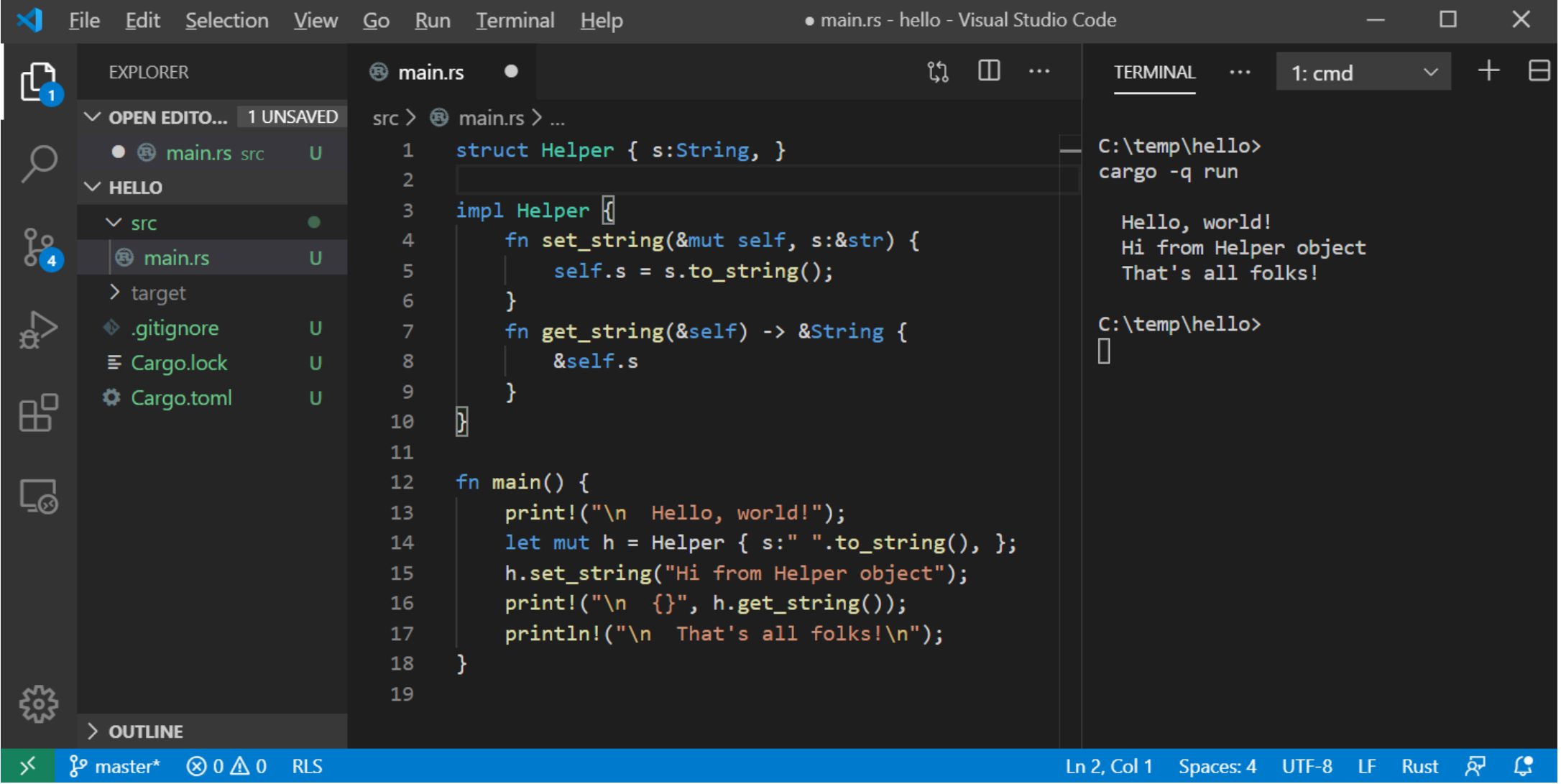

# Why Rust?

- Memory Safety
	- No dangling pointers or null references
	- No reading or writing to unowned memory
	- Rust's type system enforces sane ownership policies.
- No Data Races
	- The same ownership policies applied to thread interactions ensures data race free operation
- Performance
	- As fast as C and C++
- Abstraction without Overhead
	- Traits and Trait objects
	- In the same ballpark as C++

# Type Safety

- A program is well defined if no execution can exhibit undefined behavior.
- A language is type safe if its type system ensures that every program is well defined.
- A non-type safe language may introduce undefined behavior with:
	- Integer overflow, e.g., wrap-around
	- Buffer overflow out of bounds access
	- Use after free access unowned memory
	- Double free corrupt memory manager
	- Race conditions mutation without exclusive ownership

#### Undefined Behavior – C++ dangling reference

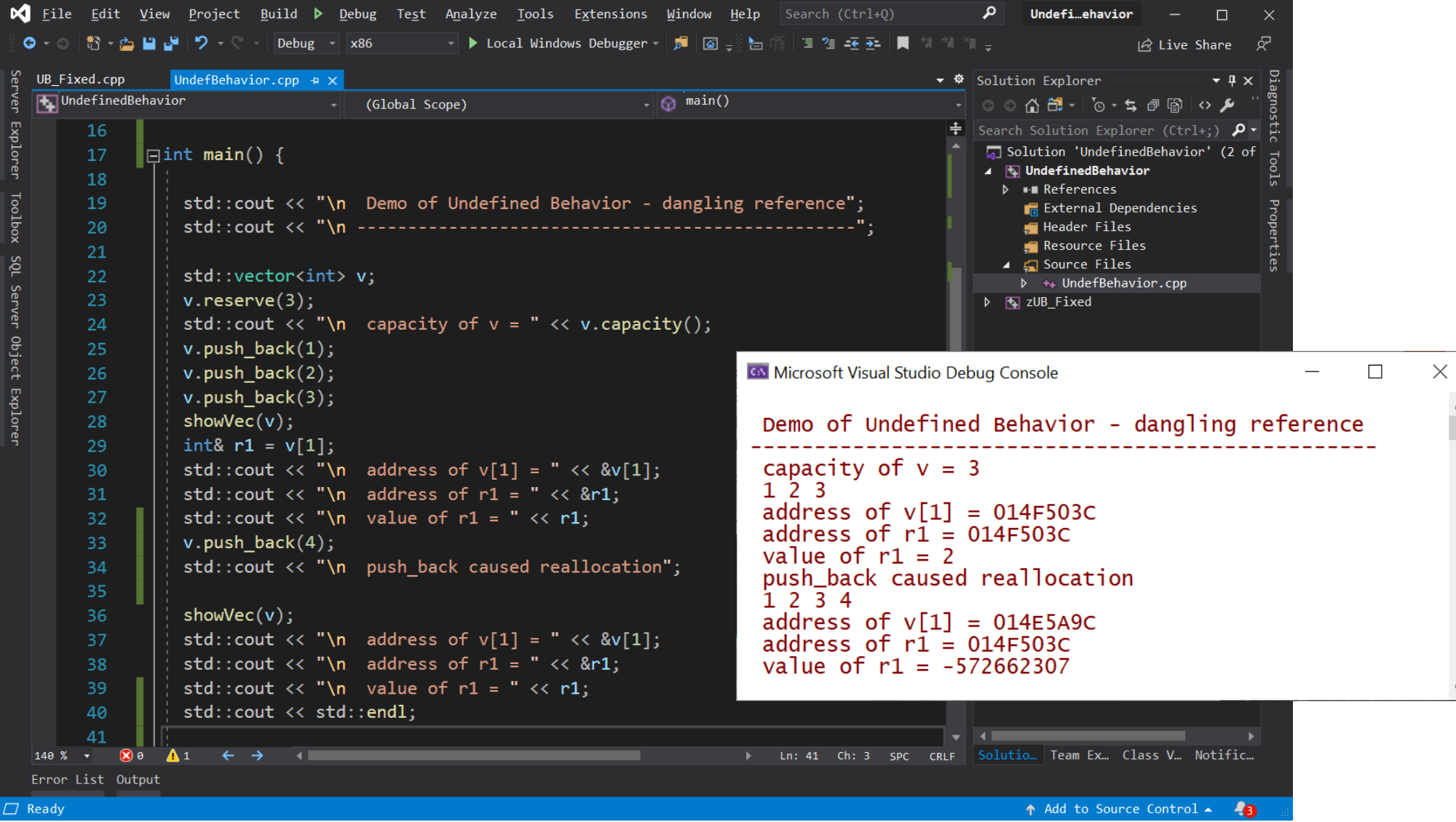

#### Undefined Behavior – C++ index out of bounds

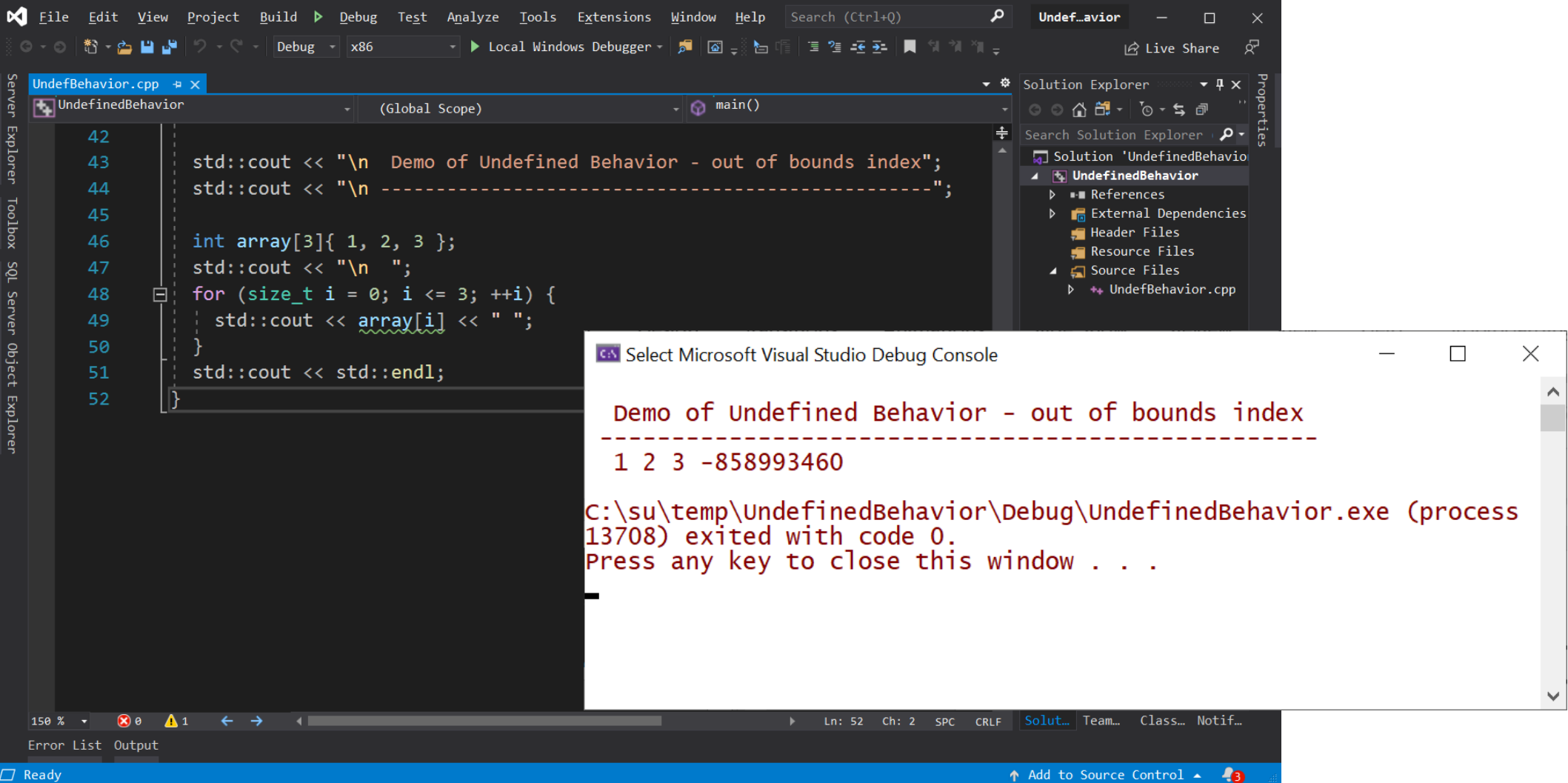

# In defense of C++ - Dangling Reference

- If we had used an iterator:
	- auto iter1 =  $++v.\text{begin}()$ ;
	- v.push back(4);
	- Std::cout << \*iter1; // throws exception no undefined behavior
- It is standard practice to access containers with iterators, so wellcrafted C++ will not exhibit undefined behavior.
- The difference:
	- With Rust you can't get undefined behavior (UB) programs fail to compile if they would have UB.
	- C++ code has to be well-crafted to avoid UB, errors are discovered at runtime, not compile-time.

### In defense of C++ - Index out of Bounds

• If we had used a range-based for loop:

```
• for(auto item : array) {
 std::cout << item << " ";
 }
```
there is no chance of out-of-bounds indexing

- It is standard practice to traverse containers with range-based for loops, so well-crafted C++ will not exhibit undefined behavior.
- The difference:
	- With Rust you can't get undefined behavior (UB) out of bounds index causes panic (exit) with no chance to access unowned memory.
	- C++ code has to be well-crafted, using standard idioms, to avoid UB.

# Safe Type System - Rust

- Rust is a type safe language, avoiding undefined behavior.
- Rust's type system prevents data races in multi-threaded programs.
- Rust's type system ensures this behavior with its Ownership model:
	- Prevent mutation combined with aliasing
		- Ensure memory safety
	- Prevent mutation, aliasing, and lack of access ordering
		- Avoid data races

#### Rust Ownership

- Ownership rules are, in principle, quite simple:
	- Rust enforces **Read-Write-Locks** on data access at compile-time.
	- Any number of readers may access value simultaneously.
	- Writers get exclusive access to value no other readers or writers.
- What are readers and writers?
	- Any variable bound to a value with no mut qualifier is a reader.
		- Original owner: let s = String::from("a string");
		- References to the data:  $let r = 8s;$
	- Any variable bound to a value with mut qualifier is a writer:
		- Original owner: let mut s = String::from("another string");
		- References to the data: let mut  $r = 8s$ ;

# Hello Ownership!

- Rust's ownership policies:
	- Every value has one and only one owner
	- Ownership can be transferred with a move
	- Ownership can be borrowed with a reference
		- References hold a view into value
		- Original value's owner can't mutate value while borrowed
		- Immutable references can be shared
		- Mutable references are exclusive
		- Borrowing ends when reference goes out of scope or is dropped
		- This fits very well with pass by reference function arguments
	- Variables are, by default, immutable, but can be made mutable
		- let  $x = 3$ ;  $// x is immutable$
		- let mut  $y = 3$ ; //  $y$  is mutable

#### Hello Rust Ownership

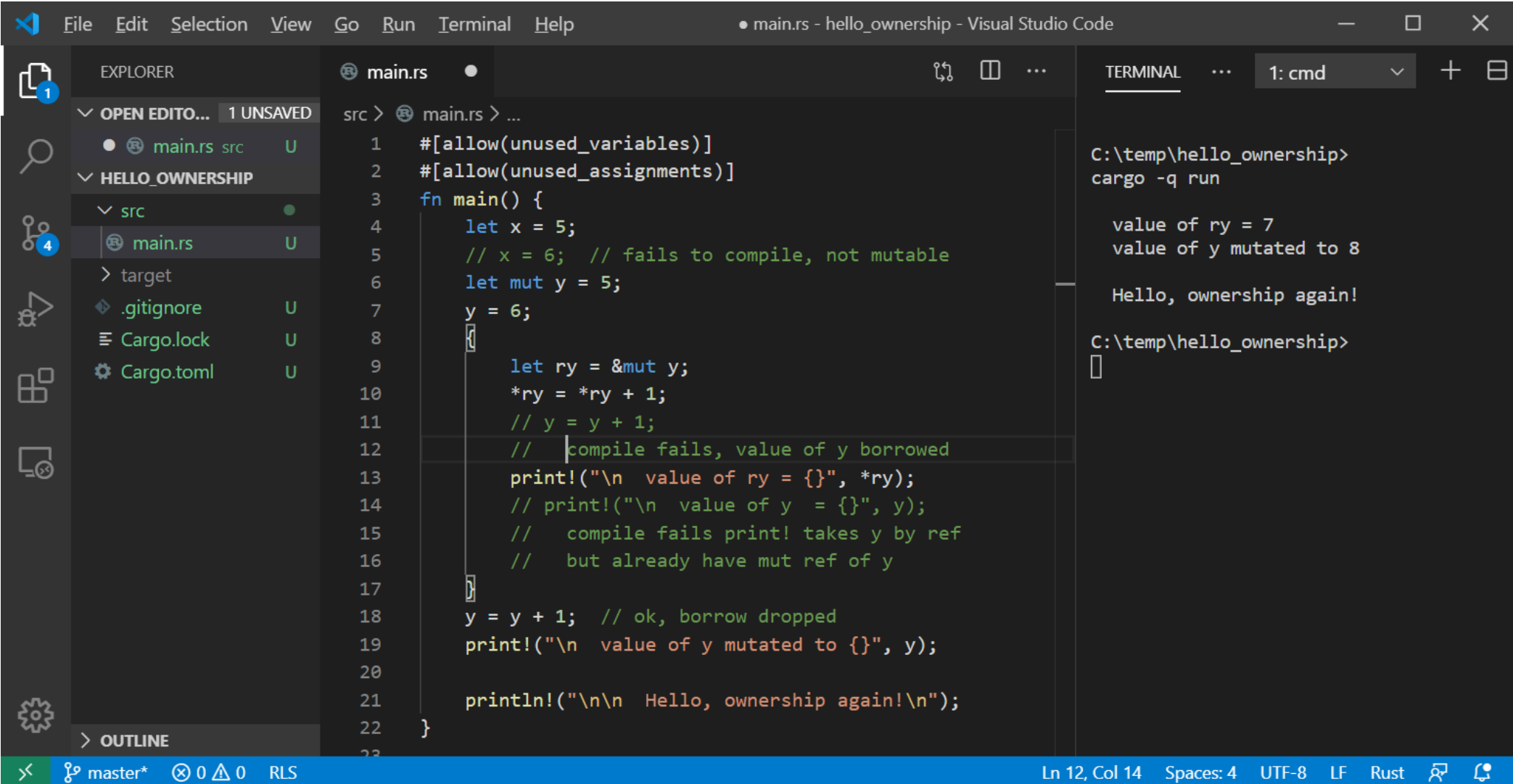

# Copies, Moves

- Copy
	- Data resides in one contiguous block of memory (blittable)
	- let  $x = 3.5$ ;
	- let  $y = x$ ;
	- y gets copy of x's value ==> two separate locations holding the same value.
	- **Copy binding creates new owner of new data.**
- Move
	- Data resides in two or more blocks, usually one in stack, one in heap.
	- let s = String::from("a string");
	- let  $t = s$ ;
	- s value moved to t, s becomes invalid
	- **Move binding transfers ownership**

# Rust Move versus Copy

- Rust will copy any value contained in a single contiguous block of memory (blittable)
	- let  $x = 2$ ;
	- let  $y = x$ ; // copy
- Any value requiring separate parts, like the string shown in the right panel will be moved.
	- let s = String::from("a string");
	- let  $t = s$ ;
		- // value moved from s
		- // t owns string, s invalid

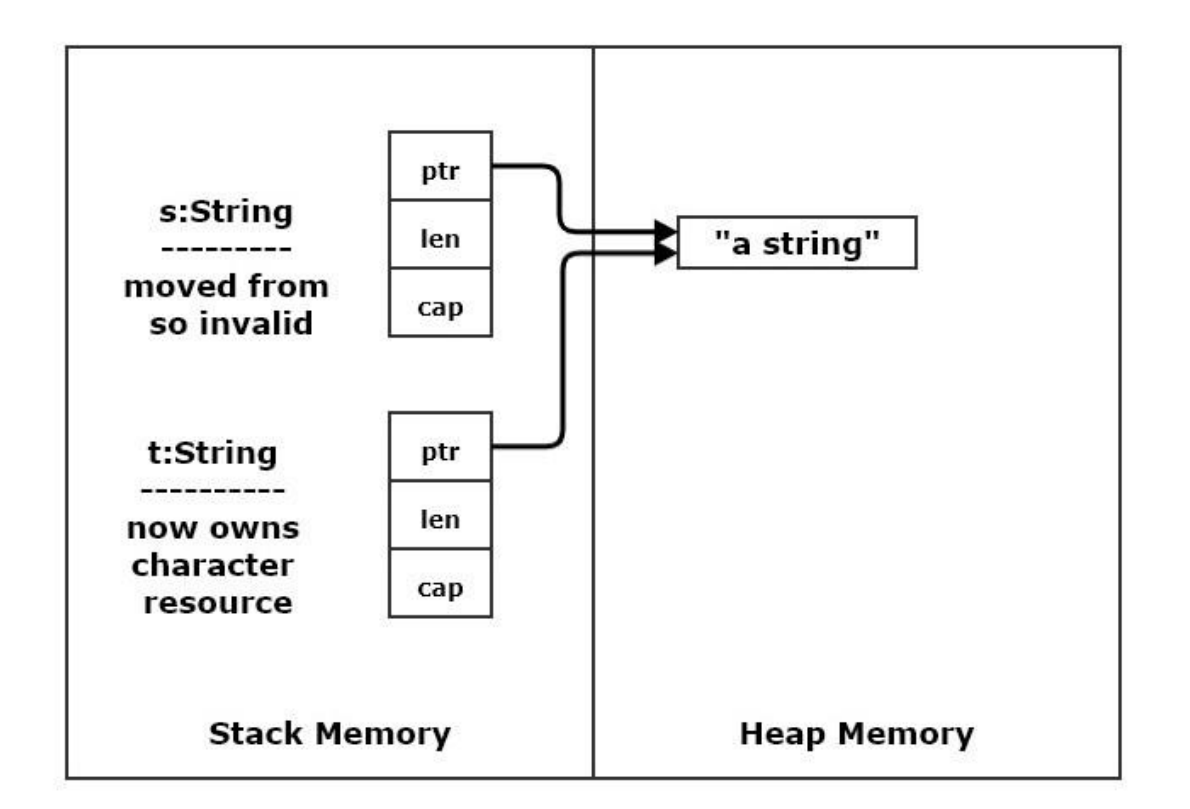

#### Move

- let  $s = String::from("a string")$ ;
	- s consists of a control block in stack memory and a character array in the heap.
- let  $t = s$ ;
	- s's **control block** is blitted to t
	- That preserves the pointer to the heap character array.
	- So now t owns the string and s will be identified as invalid by borrow-checker.
- This is fast. Characters are not copied, only the small control block is copied.

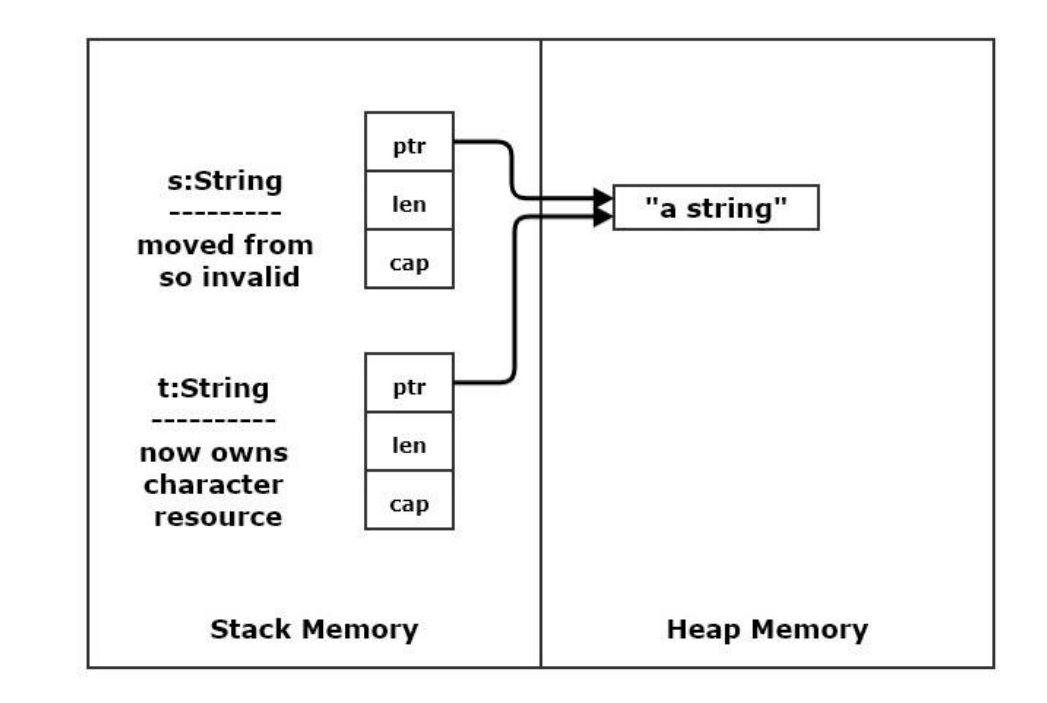

### Rust Clone

- Often a type satisfies clone trait (if not you can add that).
- This allows moves to be avoided by explicitly calling clone() to make a copy.
	- let  $t = s$ . clone(); // s still valid
- Clone must always be called explicitly. Rust wants you to know when you invoke an expensive operation.

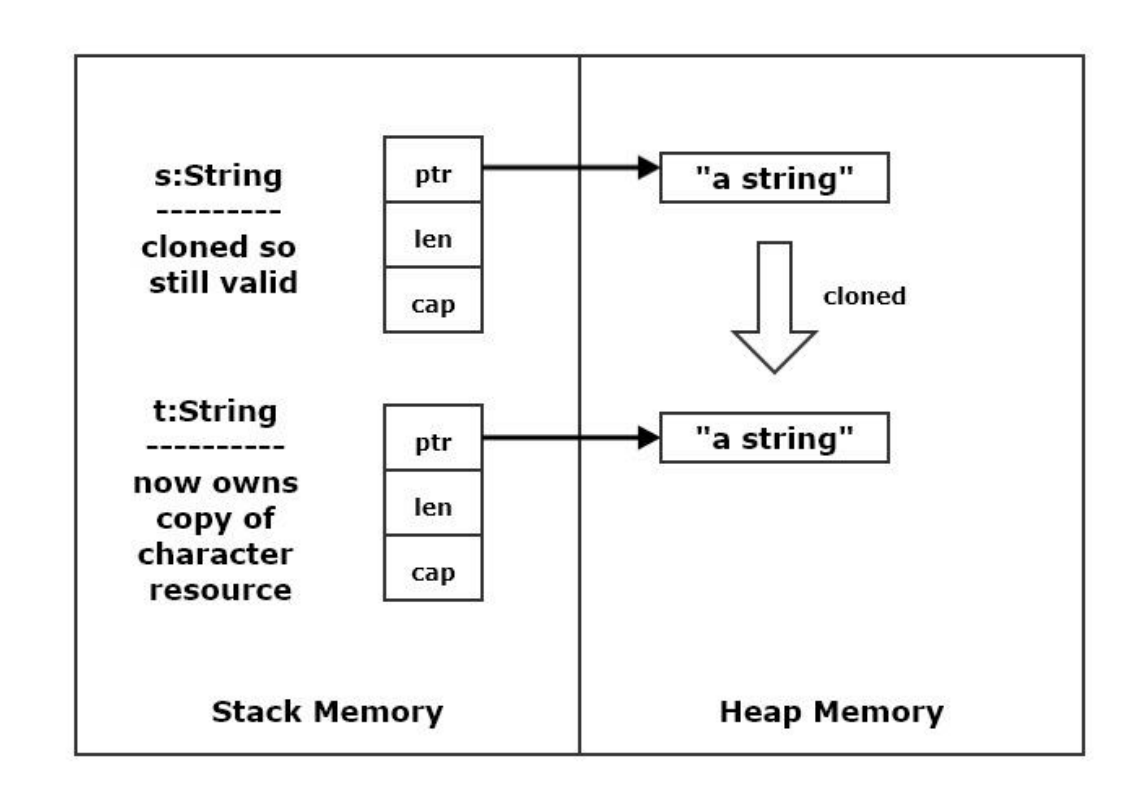

# References and RwLocking

- Non-mutable Vec and references all readers:
	- let  $v = vec.[1, 2, 3];$
	- let  $r1 = 8v$ ; let  $r2 = 8v$ ; // each has view of v's data
- Mutable Vec, non-mutable references creating reference inhibits Vec mutation:
	- let mut  $v = vec.[1, 2, 3]$ ;
	- let  $r1 = 8v$ ; let  $r2 = 8v$ ; // each has view of v's data
	- r1 and r2 borrow v's data ownership // v cannot mutate while borrows are active
	- Borrows end when they go out of scope or are dropped, drop(r1);
- Mutable data, mutable reference writer v's ability to write borrowed
	- let mut  $v = vec.[1, 2, 3]$ ;
	- let r = &mut v; // r has exclusively borrowed v's ownership
	- v cannot mutate until borrow ends

#### Rust won't allow mutation with an active reference

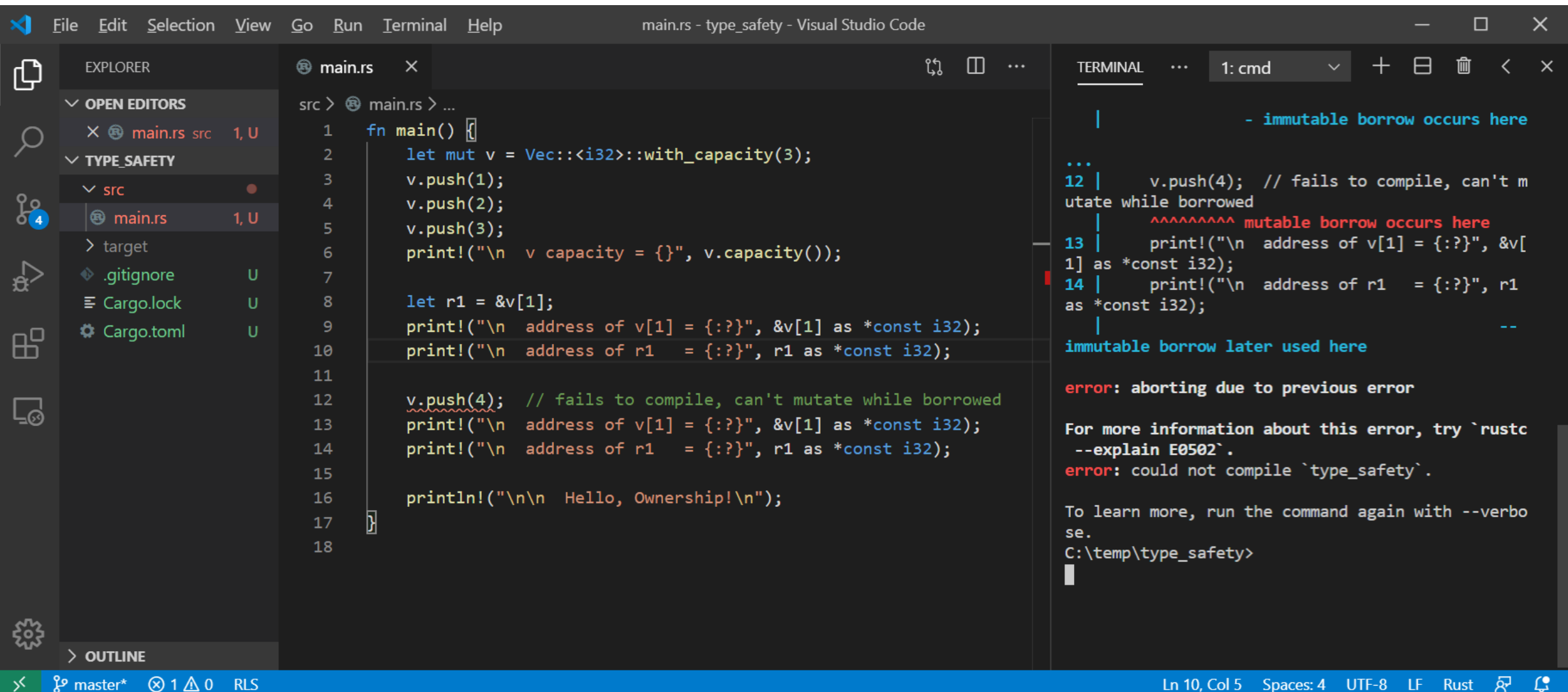

# Ownership summary

- These simple rules provide memory safety:
	- let  $x = y == x$  copy if blittable, otherwise move  $== x$  transfer of ownership
	- Can't use y if moved from
	- let  $r1 = 8x$ ; let  $r2 = 8x$ ;
		- ==> may have any number of immutable references
	- x may not be mutated while there are active references
	- let mut  $z = ...$
	- Let  $r3 = 8$ mut z; = = > may only have one mutable reference
- Mutable references become inactive when they go out of scope or are dropped:
	- drop(r3);
- Prefer use of references for pass by reference functions and methods

#### Rust Object Model

- Rust does not have classes but structs are used in a way very similar to the way classes are used in C++.
- Structs have:
	- Composed members, may be instances of language or user defined types.
	- Aggregated members, using the Box<T> construct:
		- Box<T> acts like a std::unique\_ptr<T> in C++.
	- Methods functions that accept &self which is a reference to the instance invoking the function.
		- &self is similar to the C++ pointer this.
	- Traits implemented by a struct, similar to Java or C# interfaces.
	- Access control uses the keyword pub.
		- Anything not decorated with pub is private but accessible in the local crate.

#### **Traits**

- Traits provide a contract function specifications that guarantee behavior.
	- Any type that implements the Clone trait can be cloned by calling clone().
- Functions can accept arguments specified with either types or traits.
	- Specifying arguments with traits is more powerful and more expensive.
	- Function will process any argument with a specified trait regardless of their type.
- If a type implements a trait, the trait methods become part of the public interface for that type, e.g., methods that can be called.
- You can even implement traits on existing types, much like C# extension methods.

# Common Traits

- Derivable Traits
	- #[derive(Debug)]
	- Debug, Display, Copy, Clone
	- PartialEq, Eq, PartialOrd, Ord
	- Hash, Default
- Common Rust Traits
	- ToString, From, Into
	- AsRef, DeRef
	- Iterator
	- Read, Write
- <https://stevedonovan.github.io/rustifications/2018/09/08/common-rust-traits.html>
- <https://stevedonovan.github.io/rust-gentle-intro/>

### Implementing Traits and Methods

```
• trait Size {
       fn size(&self) -> usize;
  }
• trait Show : Debug {
       fn show(&self) {
          print!(" \n\ \{ : ? \}", &self);
   }
  }
 • #[derive(Debug, Copy, Clone)]
  pub struct Test { x:i32, y:f64, }
• impl Size for Test {
       fn size(&self) -> usize {
           std::mem::size_of::<Test>()
       }
  }
```

```
• impl Show for Test {}
  // using default impl
• impl Test {
      pub fn new() \rightarrow Self {
           Self { x:42, y:1.5, }
   }
   ...
  }
```
#### Rust Object Model – Static Binding

- trait Show : Debug { … }
- trait Size { … }
- **struct Test { x:i32, y:f64, }**
- impl Show for Test { … }
- impl Size for Test { … }
- impl Test  $\{ ... \}$

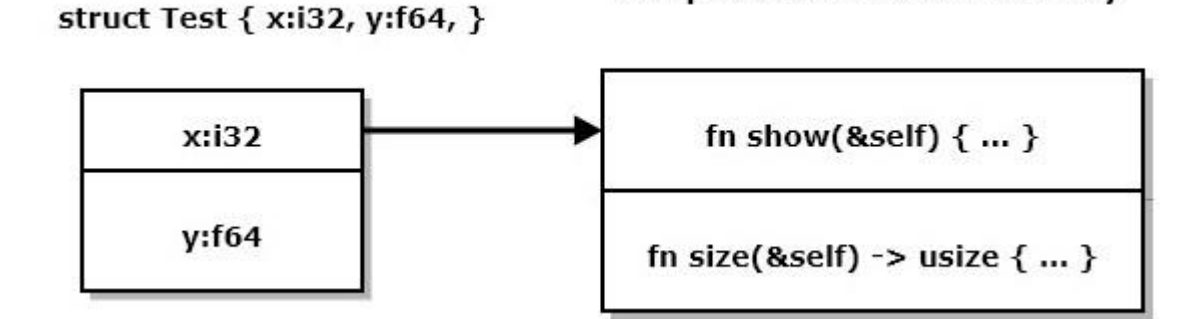

Compiled code in static memory

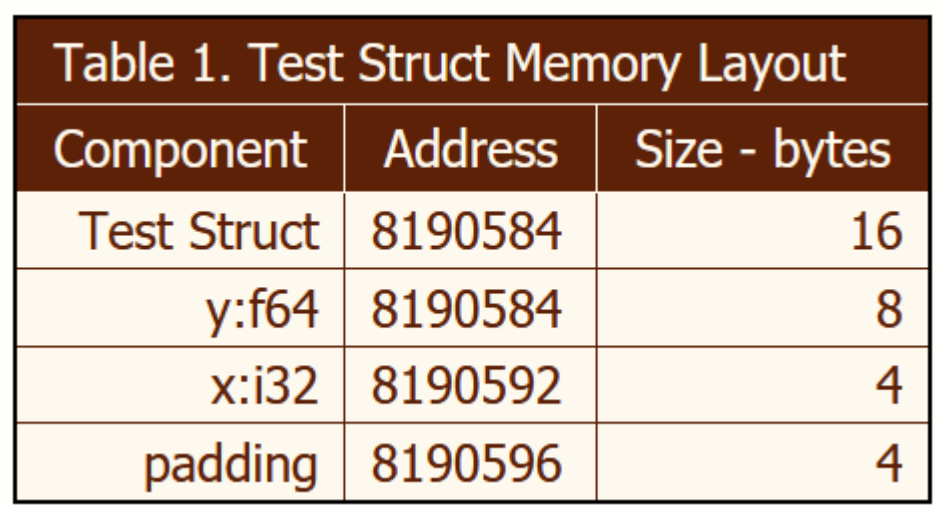

# Rust Object Model – Dynamic Binding

- trait Show : Debug { ... }
- trait Size { … }
- **struct Test { x:i32, y:f64, }**
- impl Show for Test { ... }
- impl Size for Test { … }
- impl Test  $\{ ... \}$

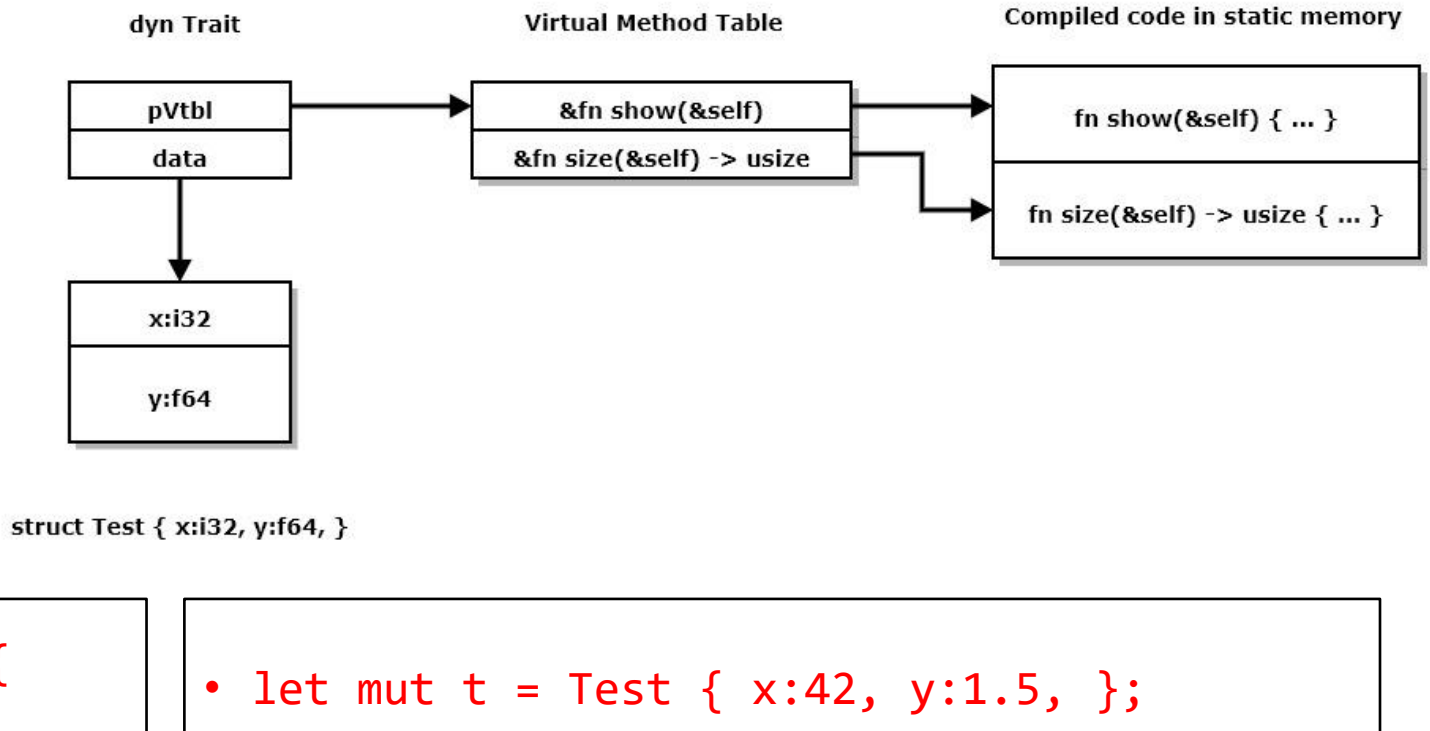

• fn size\_is(o:&dyn Size) ->usize { o.size() }

> size is(...) doesn't know anything about Test. It does know Size::size

```
print!(
  "size of t = \{:\} ", size_is(&t)
 );
```
#### Copy and Move Types

- Copy types have **instances** that can be copied and assigned.
	- let  $t = Test::new()$ ;
	- let  $u = t$ ; // copy
	- $t = u$ ;  $\frac{1}{2}$  assign
	- Value types implement Copy and Clone traits
- Move types have instances that are moved instead of copied. Any type that does not implement Copy is a move type.
- Moveable types can implement the Clone trait but not Copy.
- Test is a value type.

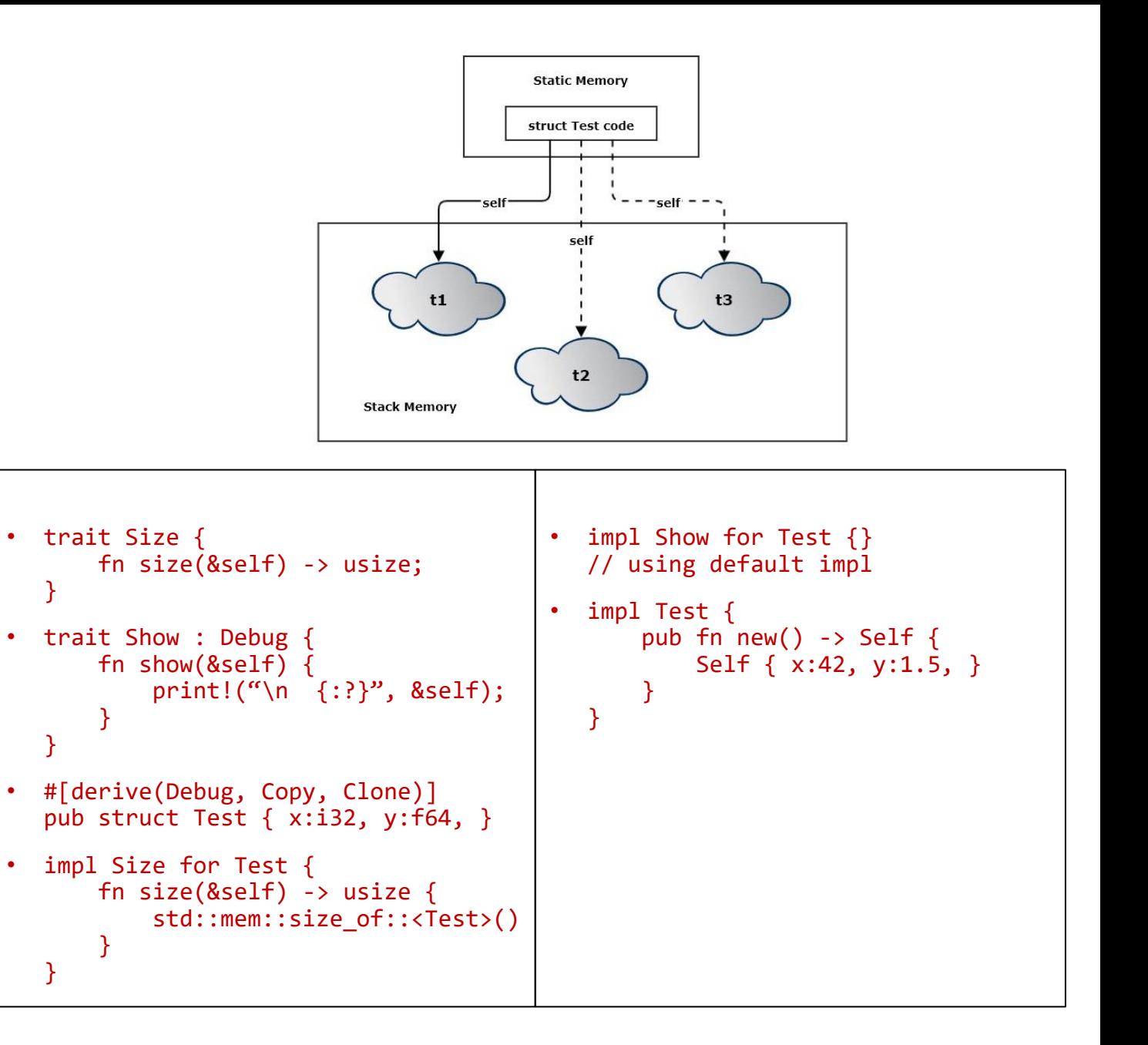

# Comparison with C++

- C++ object model provides:
	- Composition
	- Aggregation
	- Inheritance
- Most classes can be value types:
	- Copy constructors
	- Assignment operator overloads
	- Destructors
- Many are value types by default
	- Members are primitive types or STL containers
- Rust object model provides:
	- Composition
	- Aggregation
	- Traits
		- Provide functions but no data
- Some structs are Copy, but many must be Move.
	- No overloads, so no overloaded assignment operators
	- Move types can implement clone() but that is never called implicitly

#### C++ Person Class Hierarchy Example – from C++ Models

- The class structure shown on the right represents a software development organization.
- Software Engineers inherit the person type and implement the ISW\_Eng interface. SW\_Eng is an abstract base class for all software engineers.
- Any function that accepts a pointer to SW\_Eng will also accept pointers to Devs, TeamLeads, and ProjMgrs.
- If ISW Eng defines a pure virtual method, say doWork(), any derived class can override that method.
	- Devs doWork that devs do
	- TeamLeads doWork that team leads do
	- ProjMgrs doWork that project managers do
- So the doWork() method binds to code based on the type of object bound to an ISW\_Eng pointer.

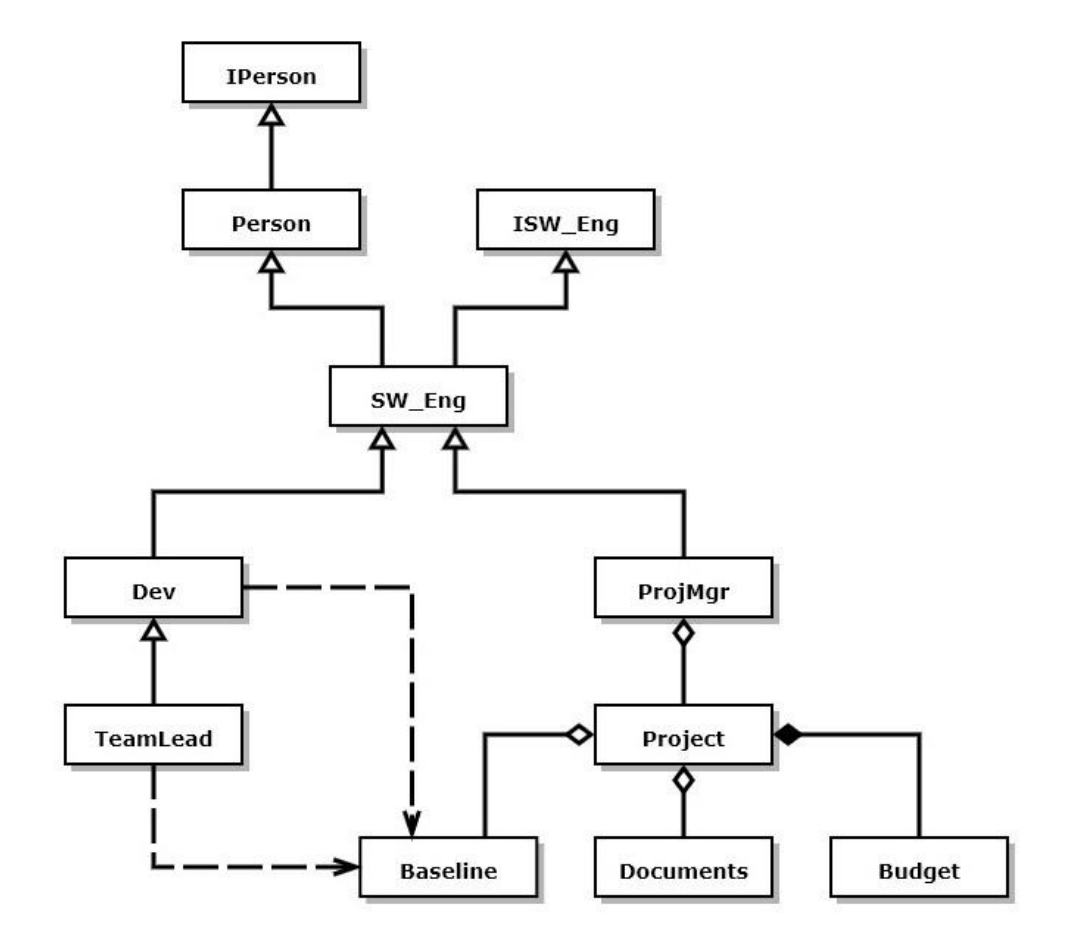

#### Rust Generics

- Rust Generics define trait constraints that limit the types that will compile.
- Rust generics do not support specializations that broaden the number of types that can be used.

```
• Generic functions:
• fn demo_ref<T>(t:&T) where T:Debug {
      show type(t);
      show value(t);
  }
• fn show_type<T: Debug>(_value:&T) {
      let name = std::any::type name::\langle T \rangle;
       print!(
           "\n TypeId: \{:\}, size: \{:\},",
           name, size of::<T>()
  \overline{\phantom{a}}}
                                                      • Generic structs:
                                                      • #[derive(Debug)]
                                                        struct Point<T> { x:T, y:T, z:T }
```
#### **Traits**

- Traits provide a contract function specifications that guarantee behavior.
	- Any type that implements the Clone trait can be cloned by calling clone().
- Functions can accept arguments specified with either types or traits.
	- Specifying arguments with traits is more powerful and more expensive.
	- Function will process any argument with a specified trait regardless of their type.
- If a type implements a trait, the trait methods become part of the public interface for that type, e.g., methods that can be called.
- You can even implement traits on existing types, much like C# extension methods.

#### Traits – Note: these traits don't use T, but their implementation does

```
• trait Show : Debug {
    fn show(&self) {
      print!("\n {:?}", &self);
    }
 }
• trait Size {
    fn size(&self) -> usize;
 }
• fn size_is(o:&dyn Size) ->usize {
     o.size()
 }
• #[derive(Debug, Copy, Clone)]
  pub struct Point<T>{ // public type
    x:T, y:T, z:T, // private data
  }
               size is(o:&dyn Size) accepts both
               ordinary and generic arguments
```

```
• impl<T> Show for Point<T>
   where T:Debug \{\} // using default impl
• impl<T> Size for Point<T> {
                       // must provide impl
    fn size(&self) -> usize {
        std::mem::size_of::<Point<T>>()
    }
 }
• let mut t =Point { x:0.0, y:1.0, z:0.5, };
  • t.show();
   • print!(
     "\n size of t = \{:\} ", size_is(&t)
   );
```
### Generics Summary

- Generics help us build flexible code:
	- Create collections that can hold many different types, but we need only one design.
- Generics with traits provide even more help
	- Define functions and methods that accept arguments that satisfy a trait specification.
	- Much more flexible than defining functions that take specific typed arguments.
	- Allows us to specify that only some categories of types should be accepted, e.g., move-able, or clone-able, or display-able.

#### Program Execution

• There are three ways to execute code in a fully formed crate, using cargo:

- Execution of binaries: If the crate root is a binary, e.g., main.rs, the command **cargo run** will execute the program
- Testing libraries:

If the crate root is a library, e.g., lib.rs, the command

#### **cargo test**

will run any tests configured at the end of the library. Tests pass if there are no assertions in the test code, and fail if there are.

#### • Running examples:

For library crates, if you create an /examples folder and put demonstration modules there, then the command

#### **cargo run –example an\_example**

will run the code in an\_example.rs, assuming that you've supplied a main function for that module. The user expects that this code will demonstrate use of library functionality.

### Rust Pain Points

- Ownership
	- Conceptually simple, must handle details to compile  $\odot$
	- Compiler error messages are very good  $\odot$
- Error Handling
	- All cases of all errors have to be handled to compile
	- Many examples use naïve handling, e.g., panic.
		- Not a good idea for anything other than demo code.
- Strings
	- String, &str, OsString, &OsStr, PathBuf, &Path
	- No indexing, can use iterator
- Explicit conversions
	- Virtually no implicit conversions

#### Rust Gain Points

- Ownership
	- No undefined behavior or data races by construction
- Error Handling
	- No surprises at run-time.
	- Get coherent error messages instead of aborts.
- Strings
	- Utf-8 strings can represent characters from many languages and math symbols
- Explicit conversions
	- No surprises from unexpected conversions
- Suitable for safety critical applications, e.g., vehicle control, medical and financial applications.
	- Need all of the above
	- Eliminates many of the vectors for malware threats

# Epilog

[https://jimfawcett.github.io/RustStory\\_Prologue.html](https://jimfawcett.github.io/RustStory_Prologue.html)

### Conclusions

- If you understand the models, we've covered, I think you will find Rust syntax and semantics to be convenient and sensible.
- Some particular parts of the language discussed in the Rust Story but not here are intricate and require some study to master:
	- String syntax and semantics because the only character type Rust recognizes in its native strings, String and Str, is utf-8, which uses multi-byte characters of varying sizes.
	- Life-time annotation needed for some scenarios using generics.
	- Many crates in [https://crates.io](https://crates.io/) are used routinely by knowledgeable Rust developers, but some take significant amounts of time and effort to use effectively.
- Rust avoids undefined behavior by incorporating a safe type system. That is based on the ownership rules we've discussed. It takes a while to get use to the rules, but compiler error messages are usually very good.

#### Presentation Resources

• The ideas discussed in this presentation are drawn from a web page: [https://jimfawcett.github.io/RustStory\\_Models.html](https://jimfawcett.github.io/RustStory_Models.html)

which is part of the Rust Story: [https://jimfawcett.github.io/RustStory\\_Prologue.html](https://jimfawcett.github.io/RustStory_Prologue.html) 

- And code examples for the story are documented here: <https://jimfawcett.github.io/RustStoryRepo.html>
- These slides are available here:

<https://jimfawcett.github.io/Resources/RustTour.pdf>

# Background

- The material for this presentation comes from the github website:
	- [https://JimFawcett.github.io,](https://jimfawcett.github.io/) <https://jimfawcett.github.io/Resources/RustModels.pdf>
- The site provides a curated selection of code. Many repos developed for graduate software design courses at Syracuse University
- It also contains tutorial and reference materials related to that code.
- Some of that is presented in the form of "stories"
- Rust Models is the title of the first chapter of a "[Rust Story](https://jimfawcett.github.io/CppStory_Prologue.html)"
	- The story is a detailed walk-through of the Rust programming language. It provides reference material for a set of [repositories](https://jimfawcett.github.io/CppRepositories.html) that hold source code for utilities, tools, components, and demonstrations.